## SAP ABAP table J\_3R\_PBU\_TCODEST {Text table for table J\_3R\_PBU\_TCODES}

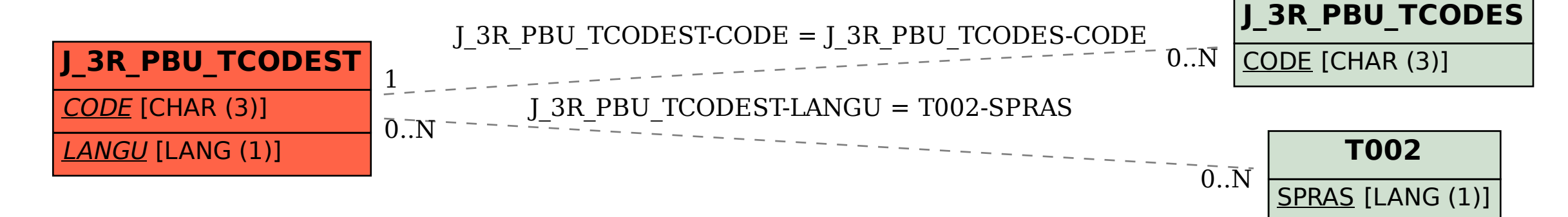